# **nag tsa noise spectrum bivar (g13cgc)**

# **1. Purpose**

For a bivariate time series, **nag tsa noise spectrum bivar (g13cgc)** calculates the noise spectrum together with multiplying factors for the bounds and the impulse response function and its standard error, from the univariate and bivariate spectra.

# **2. Specification**

```
#include <nag.h>
#include <nagg13.h>
```

```
void nag_tsa_noise_spectrum_bivar(double xg[], double yg[], Complex xyg[],
             Integer ng, double stats[], Integer l, Integer n, double er[],
             double *erlw, double *erup, double rf[], double *rfse,
            NagError *fail)
```
# **3. Description**

An estimate of the noise spectrum in the dependence of series y on series x at frequency  $\omega$  is given by

 $f_{y|x}(\omega) = f_{yy}(\omega)(1 - W(\omega))$ 

where  $W(\omega)$  is the squared coherency and  $f_{yy}(\omega)$  is the univariate spectrum estimate for series y. Confidence limits on the true spectrum are obtained using multipliers based on  $(d-2)$  degrees of freedom.

If the dependence of  $y_t$  on  $x_t$  can be assumed to be represented in the time domain by the one sided relationship

$$
y_t = v_0 x_t + v_1 x_{t-1} + \ldots + n_t
$$

where the noise  $n_t$  is independent of  $x_t$ , then it is the spectrum of this noise which is estimated by  $f_{y|x}(\omega)$ .

Estimates of the impulse response function  $v_0, v_1, v_2, \ldots$  may also be obtained as

$$
v_k = \frac{1}{\pi} \int_0^{\pi} \text{Re}\left(\frac{\exp(ik\omega) f_{xy}(\omega)}{f_{xx}(\omega)}\right)
$$

where Re indicates the real part of the expression. For this purpose it is essential that the univariate spectrum for x,  $f_{xx}(\omega)$ , and the cross spectrum,  $f_{xy}(\omega)$  be supplied to this routine for a frequency range

$$
\omega_l=\left[\frac{2\pi l}{L}\right],\quad 0\leq l\leq [L/2],
$$

where  $\lceil \cdot \rceil$  denotes the integer part, the integral being approximated by a finite Fourier transform.

An approximate standard error is calculated for the estimates  $v_k$ . Significant values of  $v_k$  in the locations described as anticipatory responses in the parameter array **rf**, indicate that feedback exists from  $y_t$  to  $x_t$ . This will bias the estimates of  $v_k$  in any causal dependence of  $y_t$  on  $x_t, x_{t-1}, \ldots$ 

#### **4. Parameters**

**xg[ng]**

Input: the **ng** univariate spectral estimates,  $f_{xx}(\omega)$ , for the x series.

**yg[ng]**

Input: the **ng** univariate spectral estimates,  $f_{yy}(\omega)$ , for the y series.

# **xyg[ng]**

Input:  $f_{xy}(\omega)$ , of the **ng** bivariate spectral estimates for the x and y series. The x series leads the y series.

**Note:** the two univariate and bivariate spectra must each have been calculated using the same amount of smoothing. The frequency width and the shape of the window and the frequency division of the spectral estimates must be the same. The spectral estimates and statistics must also be unlogged.

**ng**

Input: the number of spectral estimates in each of the arrays **xg**, **yg** and **xyg**. It is also the number of noise spectral estimates.

Constraint: **ng**  $\geq 1$ .

#### **stats[4]**

Input: the 4 associated statistics for the univariate spectral estimates for the  $x$  and  $y$  series. **stats**[0] contains the degree of freedom, **stats**[1] and **stats**[2] contain the lower and upper bound multiplying factors respectively and **stats**[3] contains the bandwidth.

Constraints:  $\textbf{stats}[0] \geq 3.0$ ,

 $0.0 <$  **stats**[1]  $\leq 1.0$ ,  $\text{stats}[2] \geq 1.0.$ 

**l**

Input: the frequency division, L, of the spectral estimates as  $2\pi/L$ , as input to nag tsa spectrum univar (g13cbc) and nag tsa spectrum bivar (g13cdc). Constraint:  $ng = \frac{1}{2} + 1$ .

The largest prime factor of **l** must not exceed 19, and the total number of prime factors of **l**, counting repetitions, must not exceed 20. These two restrictions are imposed by nag fft real (c06eac)and nag fft hermitian (c06ebc)which perform the FFT.

**n**

Input: the number of points in each of the time series  $x$  and  $y$ . **n** should have the same value as **nxy** in the call of nag tsa spectrum bivar (g13cdc) which calculated the smoothed sample cross spectrum. **n** is used in calculating the impulse response function standard error (**rfse**). Constraint:  $\mathbf{n} > 1$ .

# **er[ng]**

Output: the **ng** estimates of the noise spectrum,  $\hat{f}_{y|x}(\omega)$  at each frequency.

**erlw**

Output: the noise spectrum lower limit multiplying factor.

**erup**

Output: the noise spectrum upper limit multiplying factor.

**rf[l]**

Output: the impulse response function. Causal responses are stored in ascending frequency in **rf**[0] to **rf**[**ng**−1] and anticipatory responses are stored in descending frequency in **rf**[**ng**] to **rf**[**l**].

#### **rfse**

Output: the impulse response function standard error.

**fail**

The NAG error parameter, see the Essential Introduction to the NAG C Library.

# **5. Error Indications and Warnings**

#### **NE INT ARG LT**

On entry, **ng** must not be less than 1:  $\mathbf{ng} = \langle value \rangle$ . On entry, **n** must not be less than 1:  $\mathbf{n} = \langle value \rangle$ .

#### **NE REAL ARG LT**

On entry,  $\text{stats}[0]$  must not be less than 3.0:  $\text{stats}[0] = \langle \text{value} \rangle$ . On entry,  $\text{stats}[2]$  must not be less than 1.0:  $\text{stats}[2] = \langle \text{value} \rangle$ .

# **NE REAL ARG LE**

On entry, **stats**[1] must not be less than or equal to 0.0: **stats**[1] =  $\langle value \rangle$ .

# **NE REAL ARG GT**

On entry, stats<sup>[1]</sup> must not be greater than 1.0: stats<sup>[1]</sup> =  $\langle value \rangle$ .

# **NE 2 INT ARG CONS**

On entry,  $\mathbf{l} = \langle value \rangle$  while  $\mathbf{ng} = \langle value \rangle$ . These parameters must satisfy  $ng = \lfloor l/2 \rfloor + 1$  when  $ng > 0$ 

## **NE BIVAR SPECTRAL ESTIM ZERO**

A bivariate spectral estimate is zero.

For this frequency the noise spectrum is set to zero, and the contributions to the impulse response function and its standard error are set to zero.

## **NE UNIVAR SPECTRAL ESTIM NEG**

A bivariate spectral estimate is negative.

For this frequency the noise spectrum is set to zero, and the contributions to the impulse response function and its standard error are set to zero.

## **NE UNIVAR SPECTRAL ESTIM ZERO**

A bivariate spectral estimate is zero.

For this frequency the noise spectrum is set to zero, and the contributions to the impulse response function and its standard error are set to zero.

## **NE SQUARED FREQ GT ONE**

A calculated value of the squared coherency exceeds one.

For this frequency the squared coherency is reset to one with the result that the noise spectrum is zero and the contribution to the impulse response function at this frequency is zero.

#### **NE FACTOR GT**

At least one of the prime factors of **l** is greater than 19.

#### **NE TOO MANY FACTORS**

**l** has more than 20 prime factors.

#### **NE ALLOC FAIL**

Memory allocation failed.

#### **NE INTERNAL ERROR**

An internal error has occurred in this function. Check the function call and any array sizes. If the call is correct then please consult NAG for assistance.

#### **6. Further Comments**

The time taken by the routine is approximately proportional to **ng**.

## **6.1. Accuracy**

The computation of the noise is stable and yields good accuracy. The FFT is a numerically stable process, and any errors introduced during the computation will normally be insignificant compared with uncertainty in the data.

# **6.2. References**

Bloomfield P (1976) Fourier Analysis of Time Series: an Introduction. Wiley Jenkins G M and Watts D G (1968) Spectral Analysis and its Applications. Holden-Day

# **7. See Also**

None

# **8. Example**

The example program reads the set of univariate spectrum statistics, the 2 univariate spectra and the cross spectrum at a frequency division of  $\frac{2\pi}{20}$  for a pair of time series. It calls nag tsa noise spectrum bivar to calculate the noise spectrum and its confidence limits multiplying factors, the impulse response function and its standard error. It then prints the results.

## **8.1. Program Text**

```
/* nag_tsa_noise_spectrum_bivar(g13cgc) Example Program.
 *
 * Copyright 1996 Numerical Algorithms Group.
 *
 * Mark 4, 1996.
 *
 */
#include <nag.h>
#include <stdio.h>
#include <nag_stdlib.h>
#include <naga02.h>
#include <nagg13.h>
#define LMAX 80
#define KC 8*L
#define NGMAX KC
#define L LMAX
#define NXYMAX 300
main()
{
  double stats[4];
  double x[KC], y[KC];
  double pxy;
  double pw;
  double rfse, erlw, erup;
  double er[NGMAX], rf[LMAX];
  double *xg, *yg;
  Complex *xyg;
  Integer i, j, ng, is;
  Integer mw;
  Integer nxy;
  Integer kc=KC, l=L;
  Vprintf("g13cgc Example Program Results\n");
  /* Skip heading in data file */
  Vscan f("%*[\hat{\wedge} n] ");
  Vscanf("%ld ", &nxy);
  if (nxy > 0 & nxy \leq NXYMAX{
      for (i = 1; i \leq nxy; ++i)Vscant(\sqrt{3}1f'', kx[i - 1]);for (i = 1; i \leq nxy; ++i)Vscanf("%1f ", &y[i - 1]);
      /* Set parameters for call to g13cbc and g13cdc
       * with mean correction and 10 percent taper
       */
      pxy = 0.1;
      \overline{I} Window shape parameter and zero covariance at lag 16 \overline{I}pw = .5;\frac{1}{m} w = 16;
      /* Alignment shift of 3 */
      is = 3;
```

```
/* Obtain univariate spectrum for the x and the y series */
    g13cbc(nxy, Nag_Mean, pxy, mw, pw, l, kc, Nag_Unlogged, x, &xg,
           &ng, stats, NAGERR_DEFAULT);
    g13cbc(nxy, Nag_Mean, pxy, mw, pw, l, kc, Nag_Unlogged, y, &yg,
           &ng, stats, NAGERR_DEFAULT);
    /* Obtain cross spectrum of the bivariate series */
    g13cdc(nxy, Nag_Mean, pxy, mw, is, pw, l, kc, x, y, &xyg,
           &ng, NAGERR_DEFAULT);
    g13cgc(xg, yg, xyg, ng, stats, l, nxy, er, &erlw, &erup, rf,
           &rfse, NAGERR_DEFAULT);
   Vprintf("\n");<br>Vprintf("
                       Noise spectrum\n\ln^n);
    for (j = 1; j \leq ng; ++j)Vprintf("%61d%16.4f\n",j - 1, er[j - 1]);
    Vprintf("\nNoise spectrum bounds multiplying factors\n\n");
    Vprintf("Lower =%10.4f", erlw);
    Vprint(' \tUpper = %10.4f\nu', erup);Vprintf("Impulse response function\n\n");
    for (j = 1; j <= l; ++j)
      Vprintf("%6ld%16.4f\n",j - 1, rf[j - 1]);
    Vprintf("\nImpulse response function standard error =%10.4f\n", rfse);
  }
NAG_FREE(xg);
NAG_FREE(yg);
NAG_FREE(xyg);
exit(EXIT_SUCCESS);
```
#### **8.2. Program Data**

}

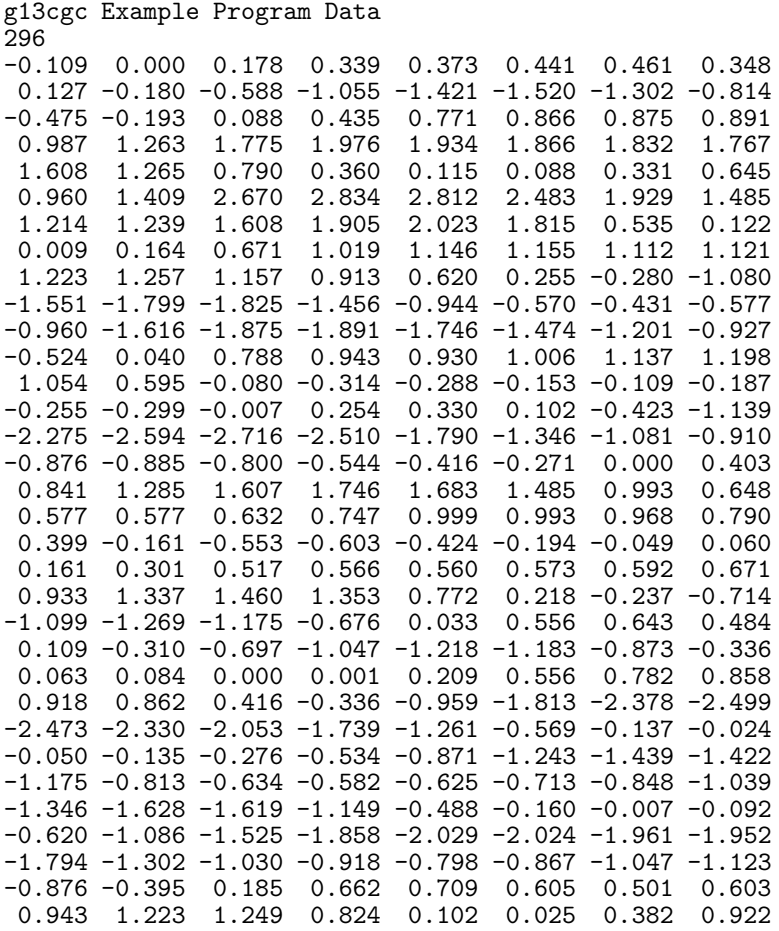

1.032 0.866 0.527 0.093 -0.458 -0.748 -0.947 -1.029 -0.928 -0.645 -0.424 -0.276 -0.158 -0.033 0.102 0.251 0.280 0.000 -0.493 -0.759 -0.824 -0.740 -0.528 -0.204 0.034 0.204 0.253 0.195 0.131 0.017 -0.182 -0.262 53.8 53.6 53.5 53.5 53.4 53.1 52.7 52.4 52.2 52.0 52.0 52.4 53.0 54.0 54.9 56.0 56.8 56.8 56.4 55.7 55.0 54.3 53.2 52.3 51.6 51.2 50.8 50.5 50.0 49.2 48.4 47.9 47.6 47.5 47.5 47.6 48.1 49.0 50.0 51.1 51.8 51.9 51.7 51.2 50.0 48.3 47.0 45.8 45.6 46.0 46.9 47.8 48.2 48.3 47.9 47.2 47.2 48.1 49.4 50.6 51.5 51.6 51.2 50.5 50.1 49.8 49.6 49.4 49.3 49.2 49.3 49.7 50.3 51.3 52.8 54.4 56.0 56.9 57.5 57.3 56.6 56.0 55.4 55.4 56.4 57.2 58.0 58.4 58.4 58.1 57.7 57.0 56.0 54.7 53.2 52.1 51.6 51.0 50.5 50.4 51.0 51.8 52.4 53.0 53.4 53.6 53.7 53.8 53.8 53.8 53.3 53.0 52.9 53.4 54.6 56.4 58.0 59.4 60.2 60.0 59.4 58.4 57.6 56.9 56.4 56.0 55.7 55.3 55.0 54.4 53.7 52.8 51.6 50.6 49.4 48.8 48.5 48.7 49.2 49.8 50.4 50.7 50.9 50.7 50.5 50.4 50.2 50.4 51.2 52.3 53.2 53.9 54.1 54.0 53.6 53.2 53.0 52.8 52.3 51.9 51.6 51.6 51.4 51.2 50.7 50.0 49.4 49.3 49.7 50.6 51.8 53.0 54.0 55.3 55.9 55.9 54.6 53.5 52.4 52.1 52.3 53.0 53.8 54.6 55.4 55.9 55.9 55.2 54.4 53.7 53.6 53.6 53.2 52.5 52.0 51.4 51.0 50.9 52.4 53.5 55.6 58.0 59.5 60.0 60.4 60.5 60.2 59.7 59.0 57.6 56.4 55.2 54.5 54.1 54.1 54.4 55.5 56.2 57.0 57.3 57.4 57.0 56.4 55.9 55.5 55.3 55.2 55.4 56.0 56.5 57.1 57.3 56.8 55.6 55.0 54.1 54.3 55.3 56.4 57.2 57.8 58.3 58.6 58.8 58.8 58.6 58.0 57.4 57.0 56.4 56.3 56.4 56.4 56.0 55.2 54.0 53.0 52.0 51.6 51.6 51.1 50.4 50.0 50.0 52.0 54.0 55.1 54.5 52.8 51.4 50.8 51.2 52.0 52.8 53.8 54.5 54.9 54.9 54.8 54.4 53.7 53.3 52.8 52.6 52.6 53.0 54.3 56.0 57.0 58.0 58.6 58.5 58.3 57.8 57.3 57.0

#### **8.3. Program Results**

g13cgc Example Program Results

Noise spectrum

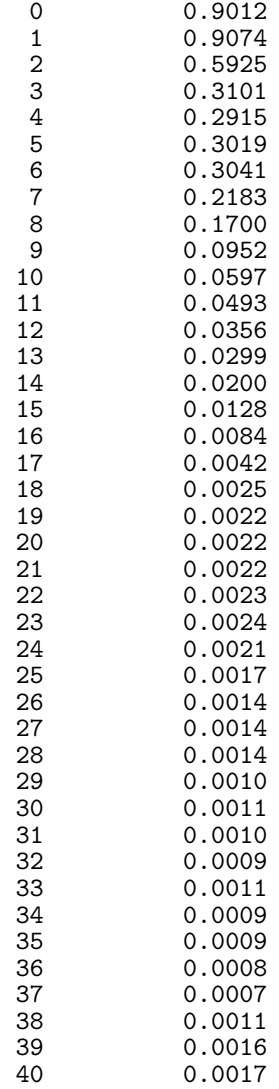

Noise spectrum bounds multiplying factors

Lower = 0.6298 Upper = 1.8291

Impulse response function

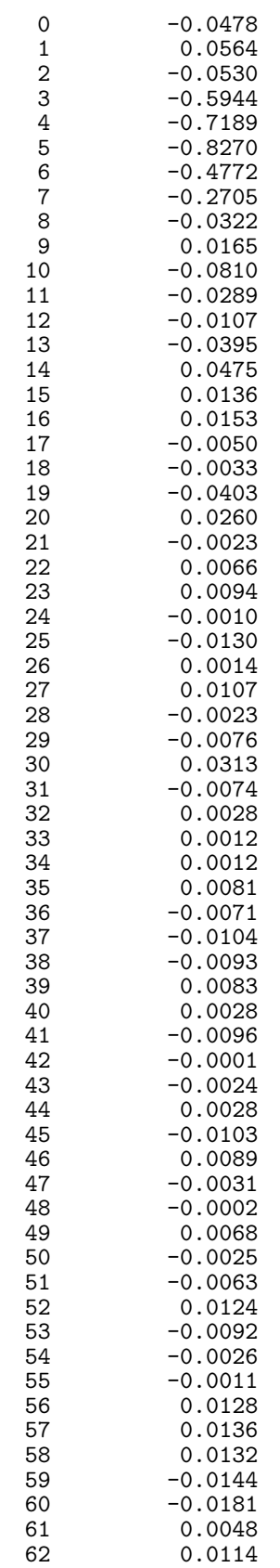

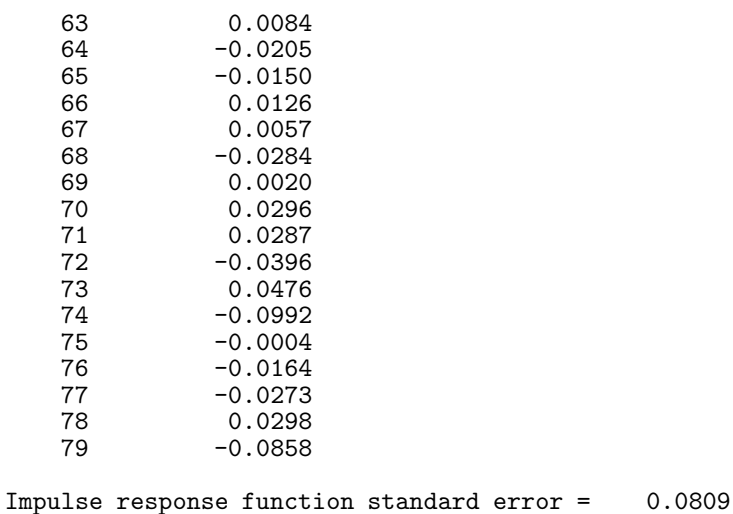